## **Evince Remove Images**

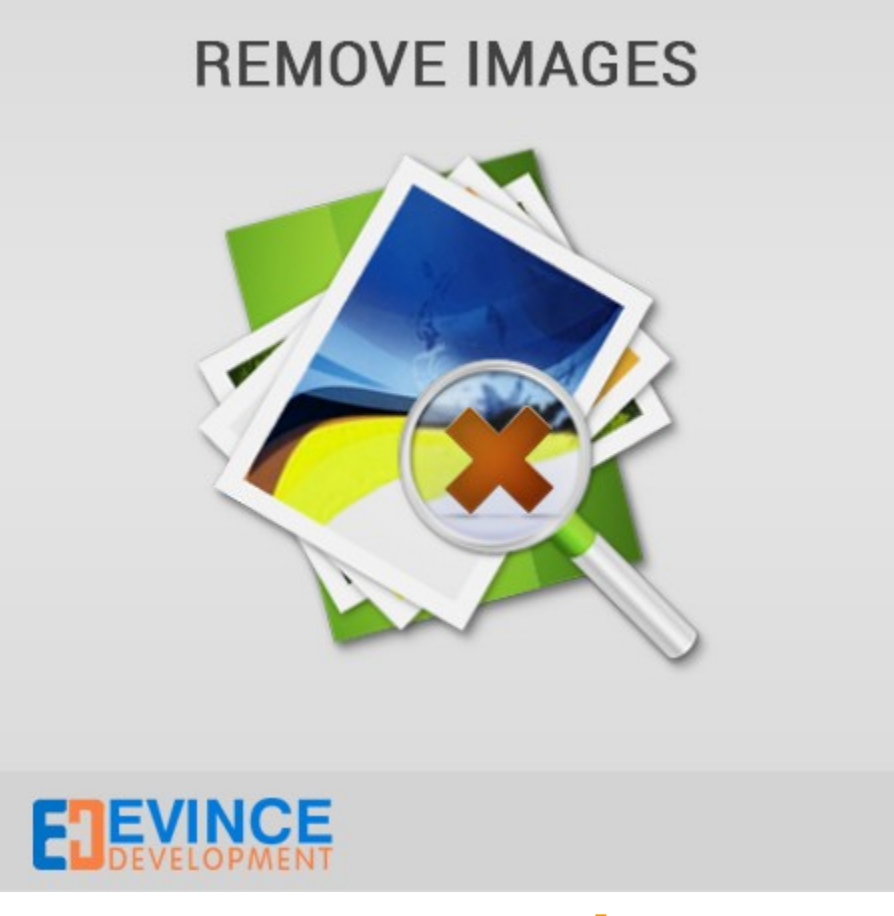

**User Manual**

**Support: [support@evincedev.com](mailto:support@evincedev.com)**

## **1. Configure Extension :**

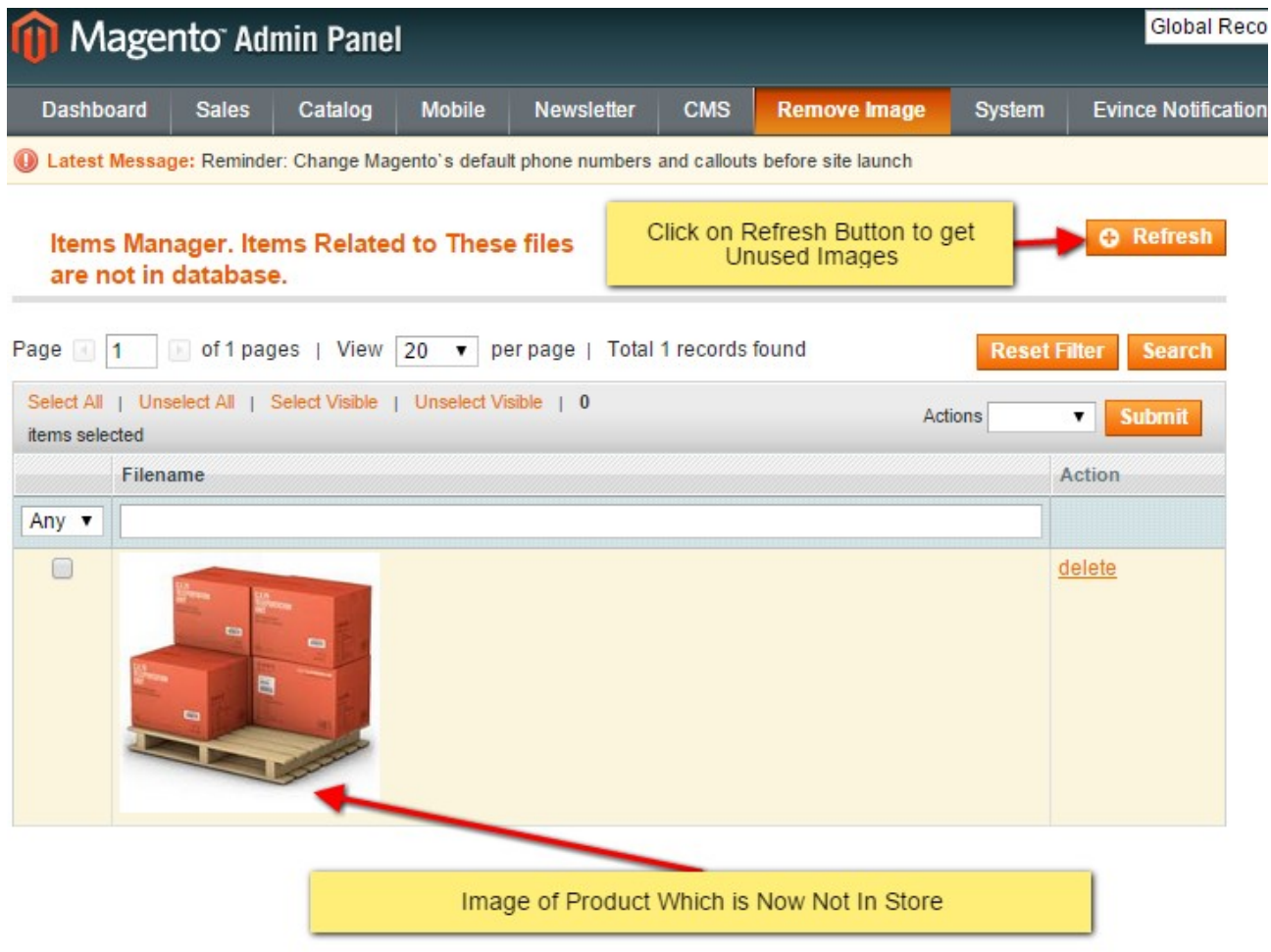